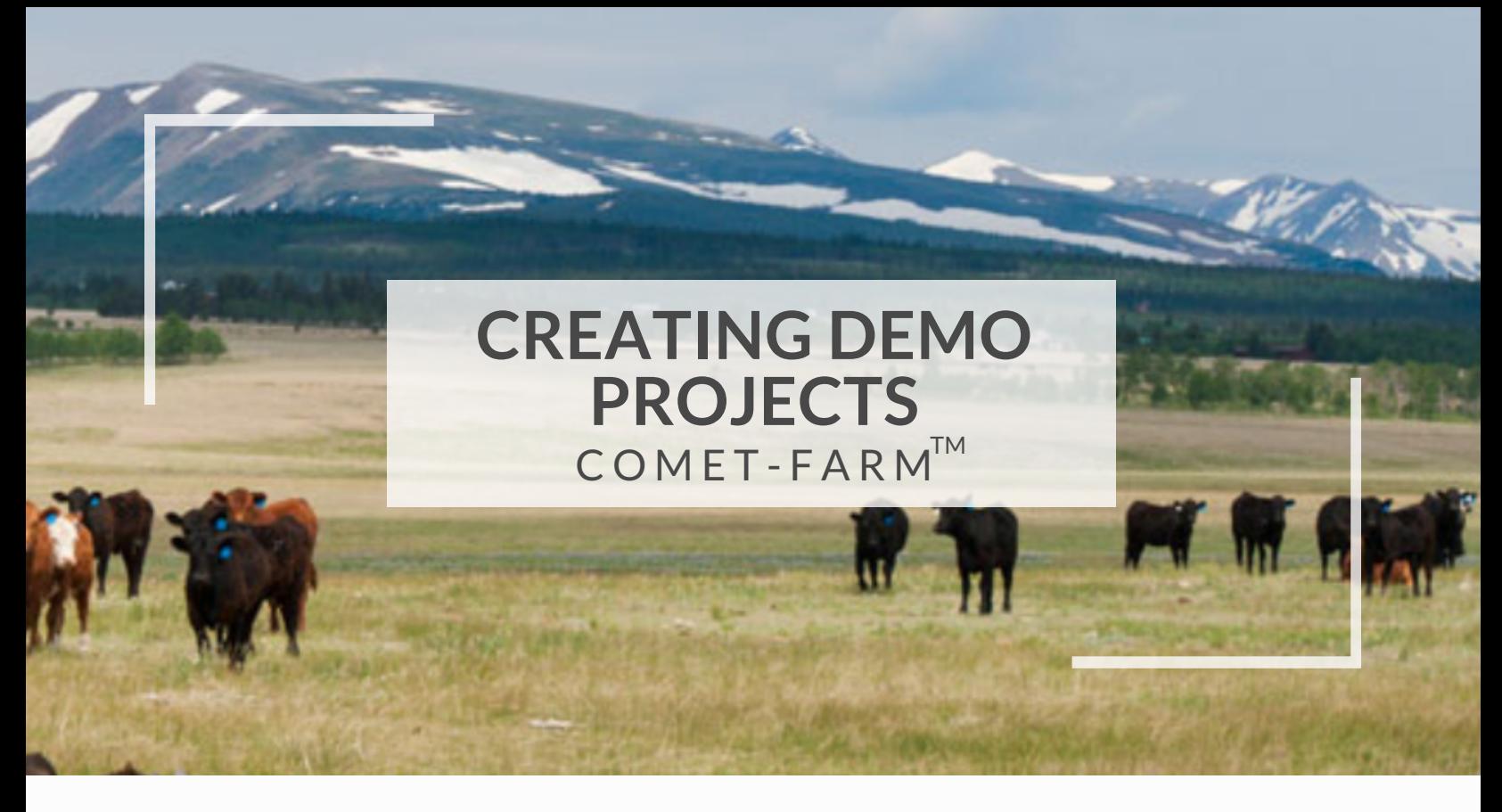

Demo projects allow users the ability to see  $\,$  how the COMET-Farm $\,^{\!\!\!\rm{m}}$ tool was designed to  $\,$ be applied to each activity using existing data to help users navigate the COMET-Farm $^{\text{\tiny{\textsf{TM}}}}$ application. The land at each demo site is owned and operated by a public university or government organization. Actual regional crop, tree and livestock management practices were used to develop the management practices for each demonstration project site

## **1. SELECT DEMO PROJECT**

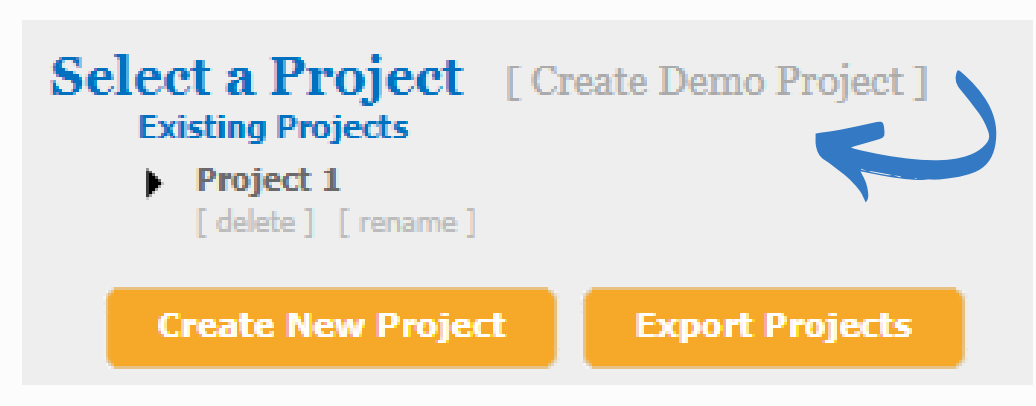

## **2. SELECT DEMO PROJECT TYPE & CLICK CREATE**

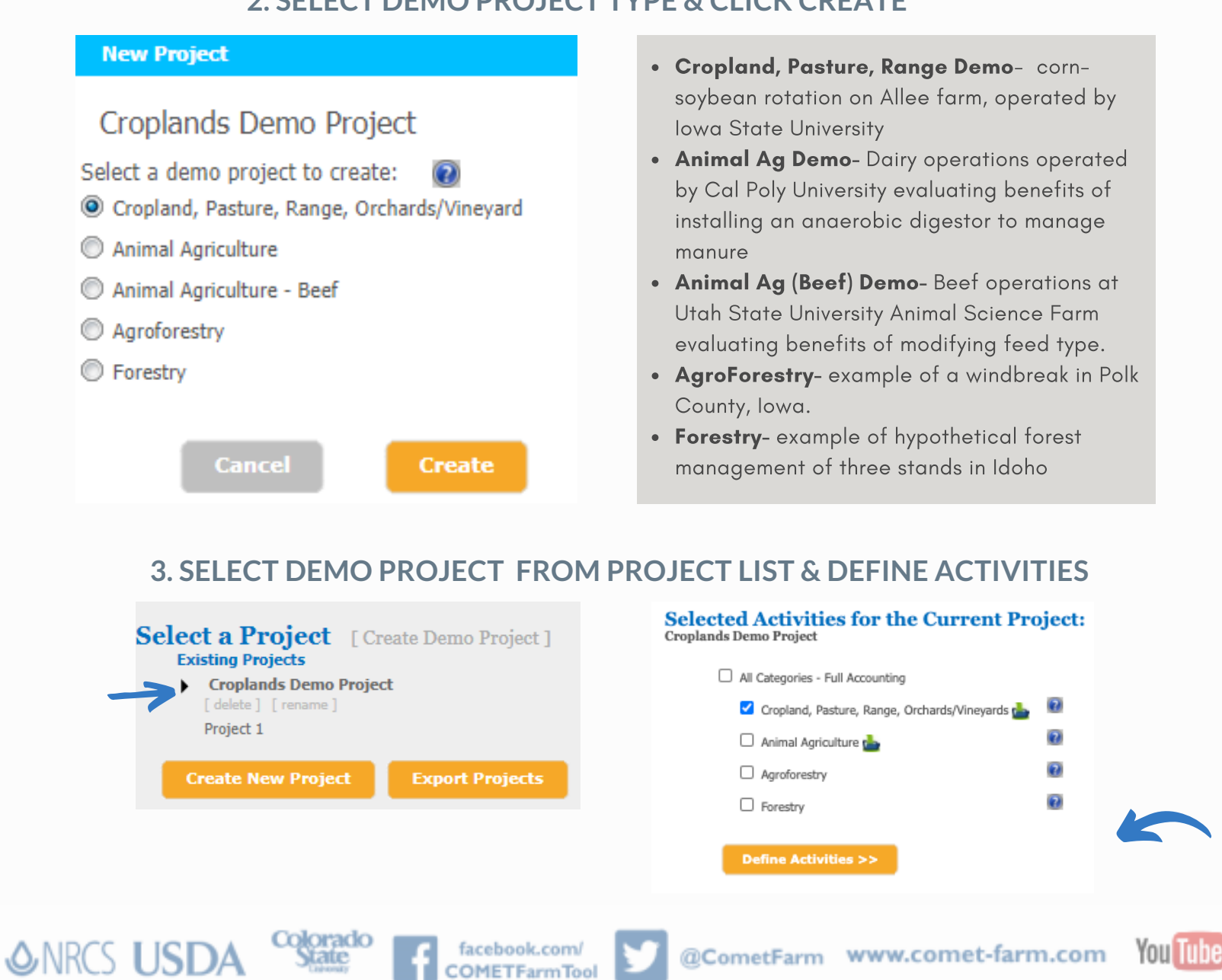

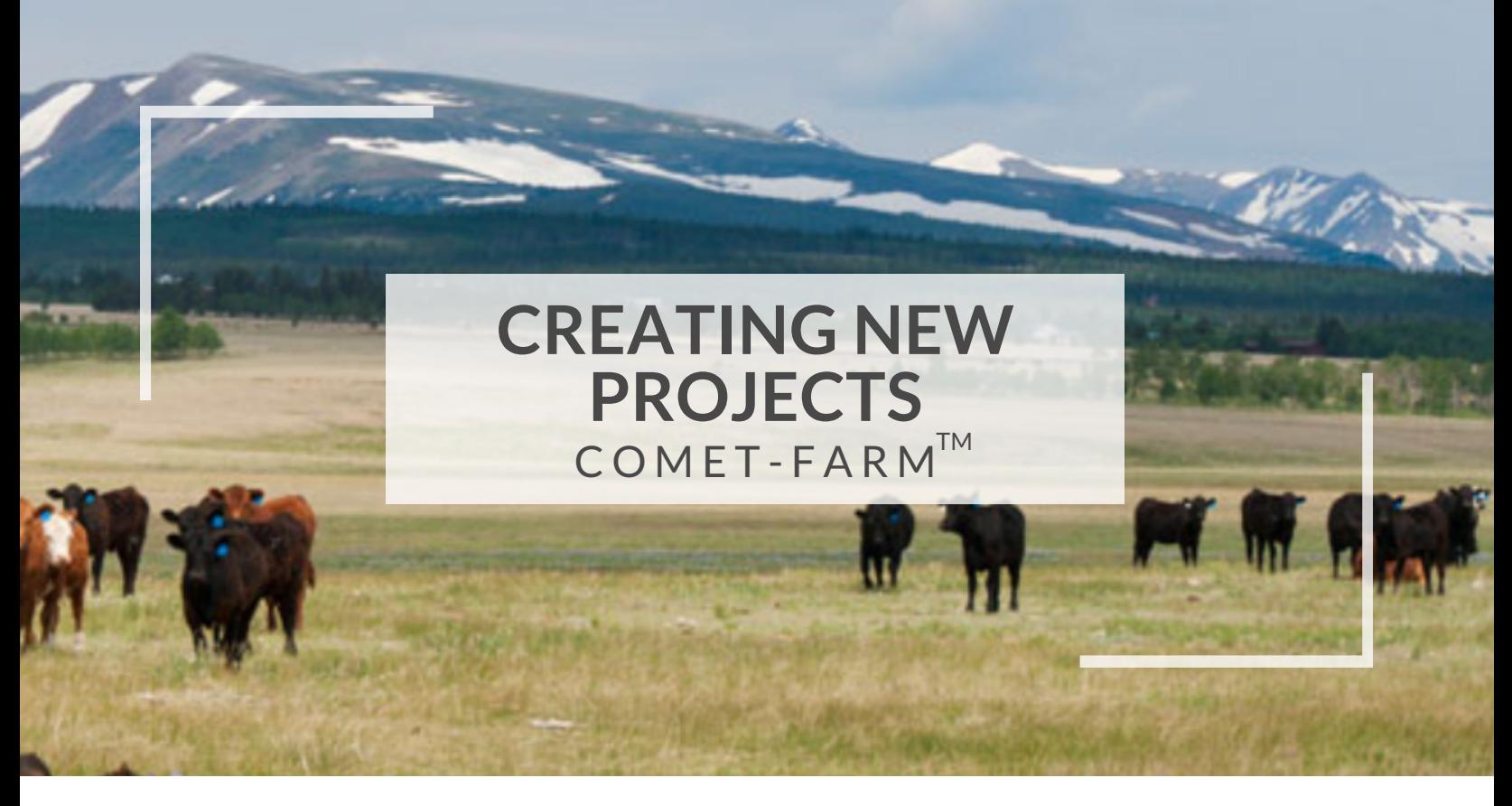

Projects in COMET-Farm $^{\!\!\top\!\!\mathrel{\mathsf{M}}}$ allow for users to estimate the "carbon footprint" for all or part of the farm/ranch and allows for users to evaluate different scenarios for reducing greenhouse gas emissions and sequestering more carbon. General guidance is provided about potential changes to your management practices that are likely to sequester carbon and reduce greenhouse gas emissions.

## **1. SELECT CREATE NEW PROJECT**

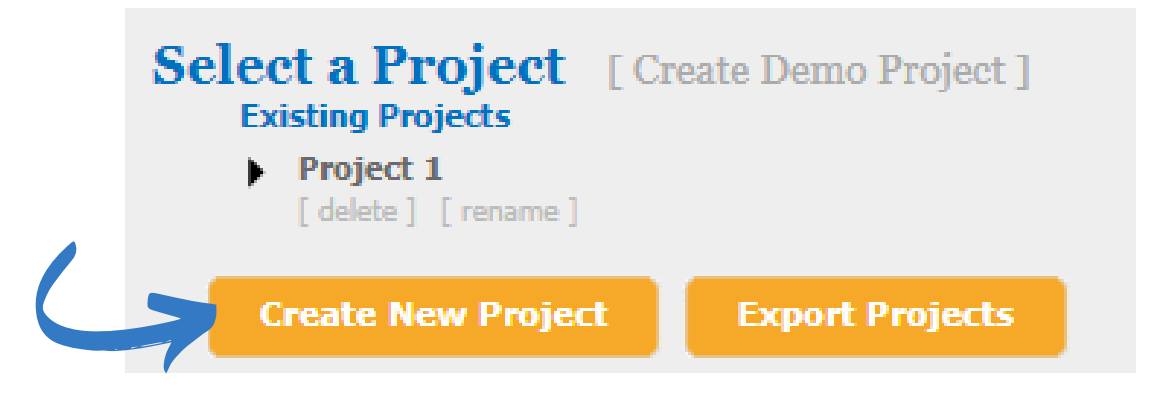

## **2. SELECT CATEGORY FOR CURRENT PROJECT & DEFINE ACTIVITIES**

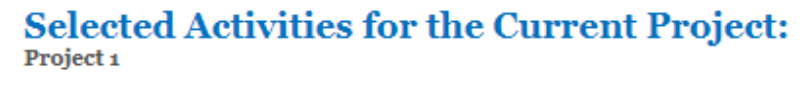

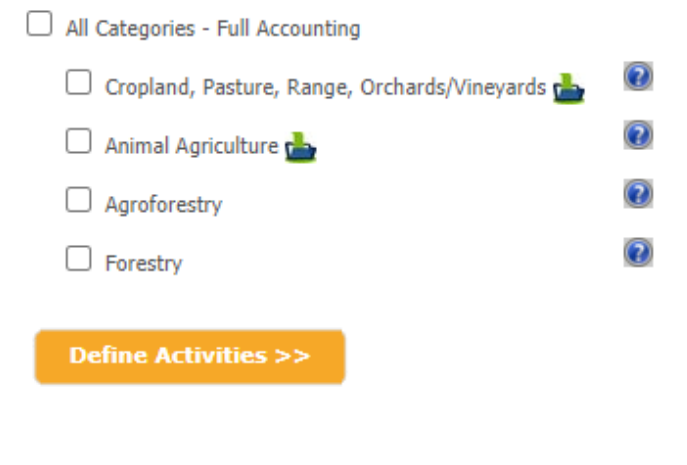

- Cropland, Pasture, Range, Orchards/ Vineyards- module incorporates emissions resulting from these practices
- Animal Agriculture- module incorporates emissions resulting from raising livestock. Methane Nitrous Oxide emissions are the main components.
- Agroforestry- module incorporates emissions resulting from managing silvopasture systems, riparian buffers, wind breaks and alley crops.
- **Forestry-** module incorporates emissions resulting from managing woodlots and forest stands

@CometFarm www.comet-farm.com

You Tube

- **Features found on Activities page:** The blue question marks provide information on the land use categories, and what can be evaluated
- Helpful tips:

**ONRCS USDA** 

- Frequently asked questions are answered on the right side of the activities window
- Projects can be deleted by clicking "delete" under the project name
- Projects can be renamed by clicking "rename" under the name

facebook.com/

**OMETFarmTool**